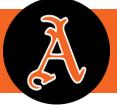

### ALMONT COMMUNITY SCHOOLS

Kindergarten & Young 5's

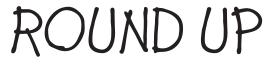

## Online Registration begins FEBRUARY 5<sup>TH</sup>

Please visit **almontschools.org** and click on the Kindergarten Round Up Link on the homepage.

- Watch our Welcome to OP Slideshow!
- Complete the initial on-line registration documents.
- Sign up for your child's Screening Appointment.
- Vision & Hearing screenings will take place at your child's Kindergarten screening appointment by the Lapeer County Health Dept.

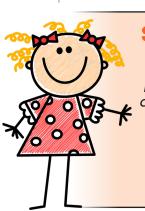

# Screenings will be held on APRIL 17<sup>TH</sup> and 18<sup>TH</sup>

Please plan to bring the following required documents to your screening appointment:

- Original Birth Certificate
- Immunization Records, Vision, Hearing & Dental Screening Records
- Parent's Driver's License/Valid ID
- Proof of Residency (i.e. tax or utility bill)

We are offering full-day Young 5's in the 2024-25 school year in addition to our regular full-day kindergarten program. Placement in the Young 5's program will be determined by date of birth, assessment results, and student need.

#### Both programs are full-day programs, 5 days per week.

Children who are 5 years old by September 1, 2024 (or not later than December 1, 2024 with an approved waiver) are eligible to enroll in Kindergarten/Young 5's. The waiver with the pertinent information is included under the Kindergarten Round Up Documents tab.

### Immunizations, Vision, Dental & Hearing Screening:

In order for children to enter school in the fall, they must have received their required immunizations and have had vision and dental screening within 6 months prior to the start of school. A hearing screening is strongly recommended. If you have not yet begun this process, we urge you to do so now as it takes a period of time to complete. Your county Health Department provides immunizations, vision, dental and hearing screenings on specific days free of charge. For schedule information please call your county's Health Department. For the Lapeer County Health Dept., Child Services, the number is 810-667-0448.